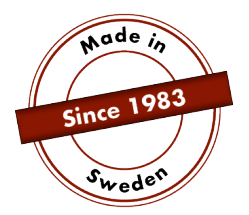

# **MANUEL**

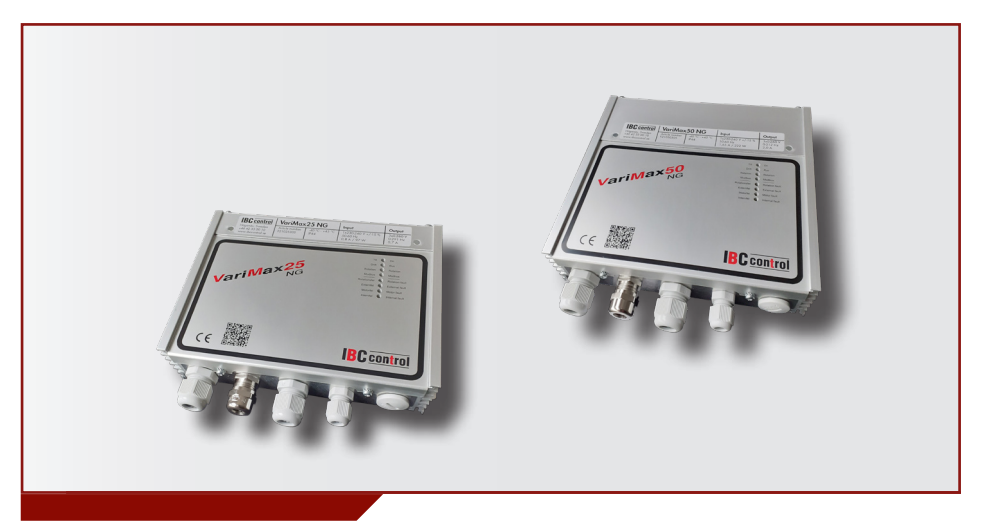

# CONFIGURATION DE MODBUS VariMax25 NG / VariMax50 NG

Ce manuel qui concerne MODBUS est une annexe aux manuels VariMax25 NG et VariMax50 NG. Il renvoie également au manuel concerné.

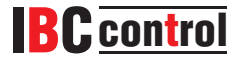

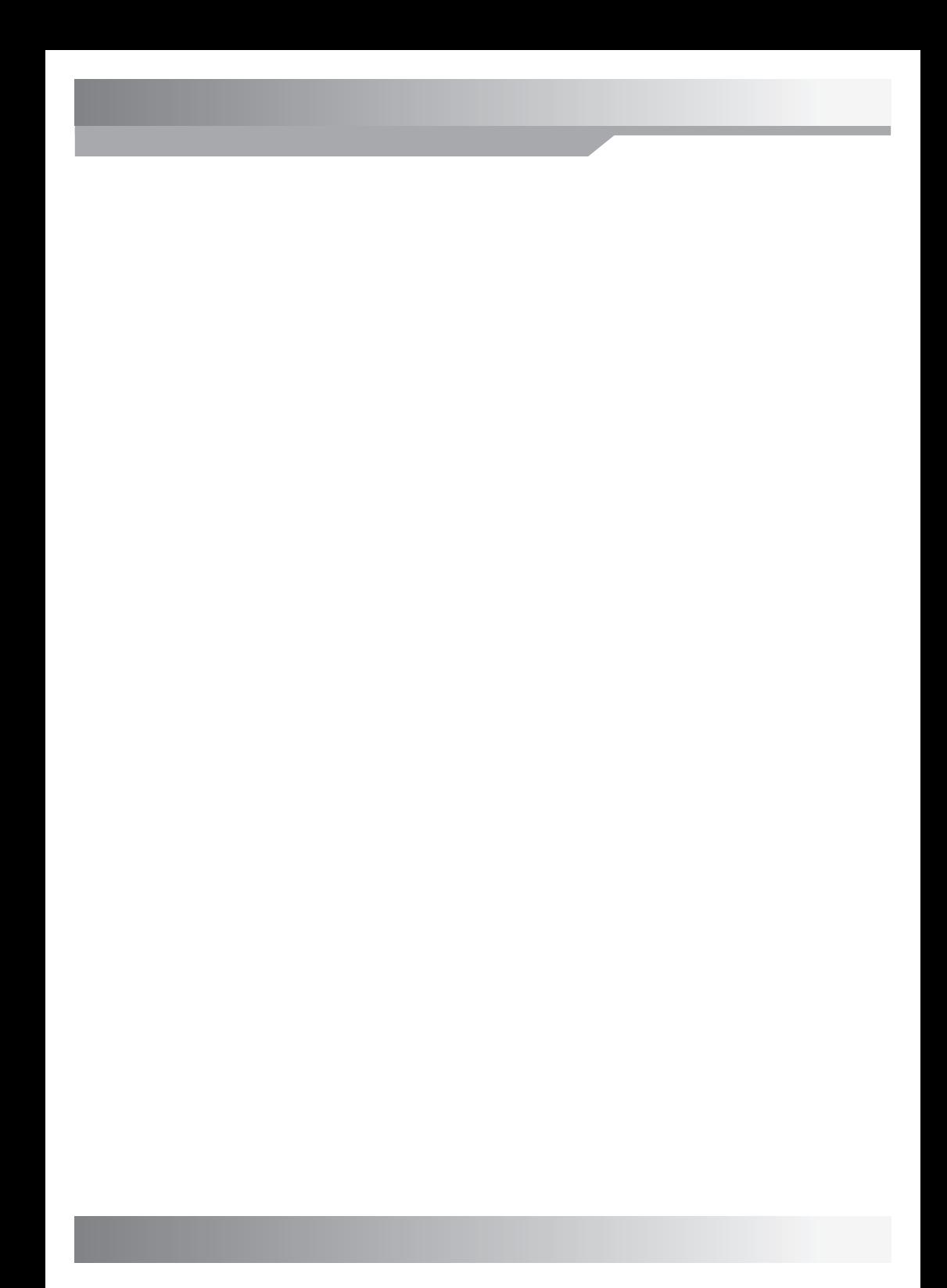

# **SOMMAIRE**

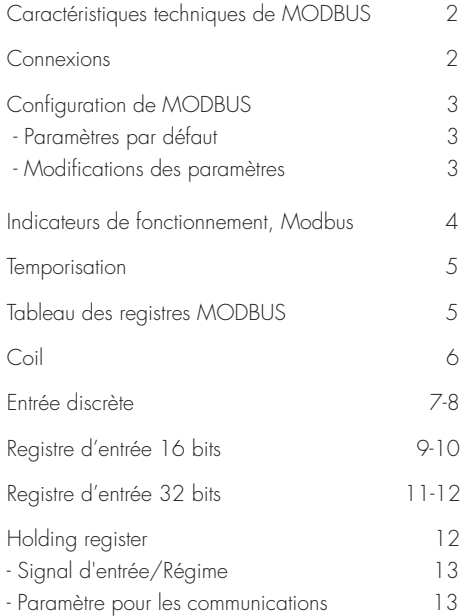

# **CARACTÉRISTIQUES TECHNIQUES DE MODBUS**

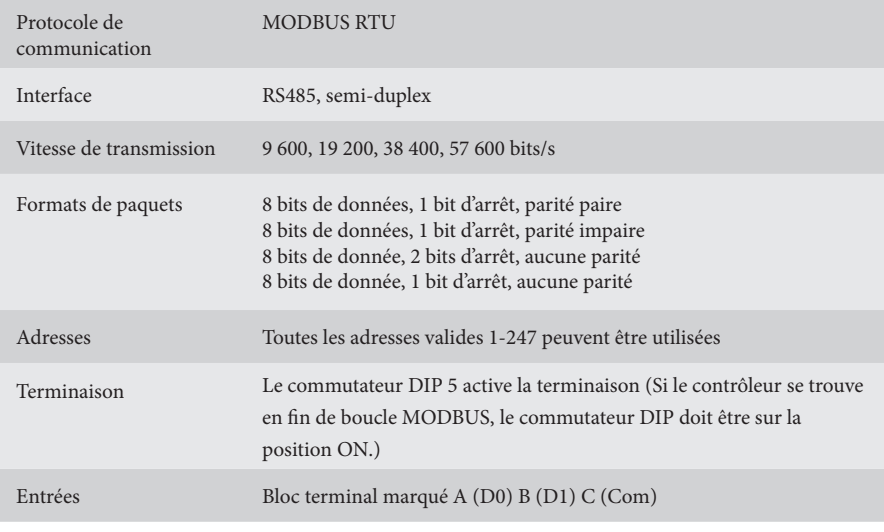

# **CONNEXION**

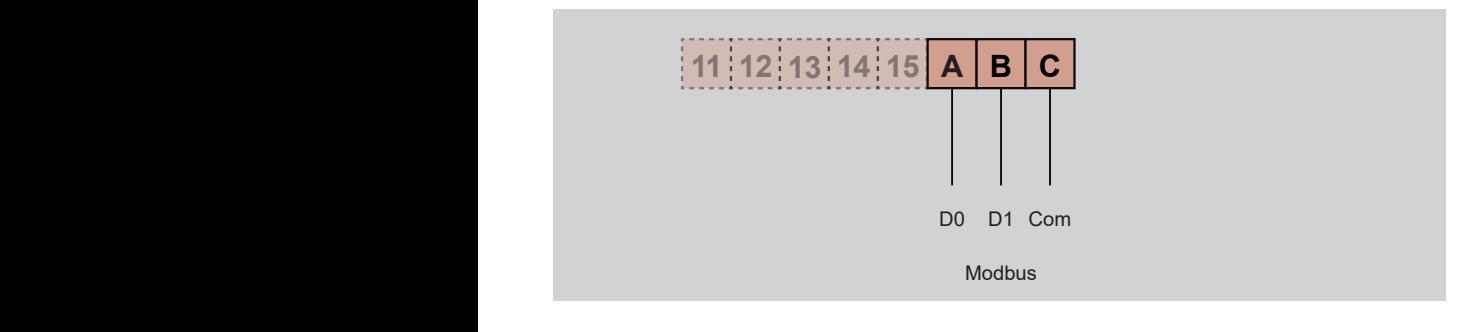

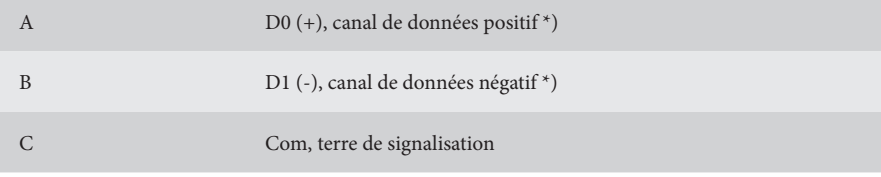

\*) L'unité de contrôle corrige la polarité en cas de modification accidentelle de +/-

### **CONFIGURATION DE MODBUS**

### **Paramètres par défaut**

Adresse 16 Vitesse 19 200 Même parité, un bit d'arrêt En cas de paramètres de communication inconnus, vous pouvez forcer les paramètres par défaut en démarrant VariMax NG avec les commutateurs DIP «Haute vitesse» et «Basse vitesse» sur la position ON. Si cela est fait, les paramètres enregistrés peuvent être lus ou modifiés.

### **Modifications des paramètres**

La configuration de MODBUS peut être effectuée à l'aide du programme de configuration situé sur notre site Web www.ibccontrol.se

Configuration de la vitesse de communication, adresse, parité et bits d'arrêt peuvent également être faits via le holding register 33-36. Ces paramètres sont enregistrés dans VariMax NG.

Le contrôleur continuera d'utiliser les paramètres précédents jusqu'à ce qu'il soit redémarré, ce qui permet de vérifier les paramètres écrits.

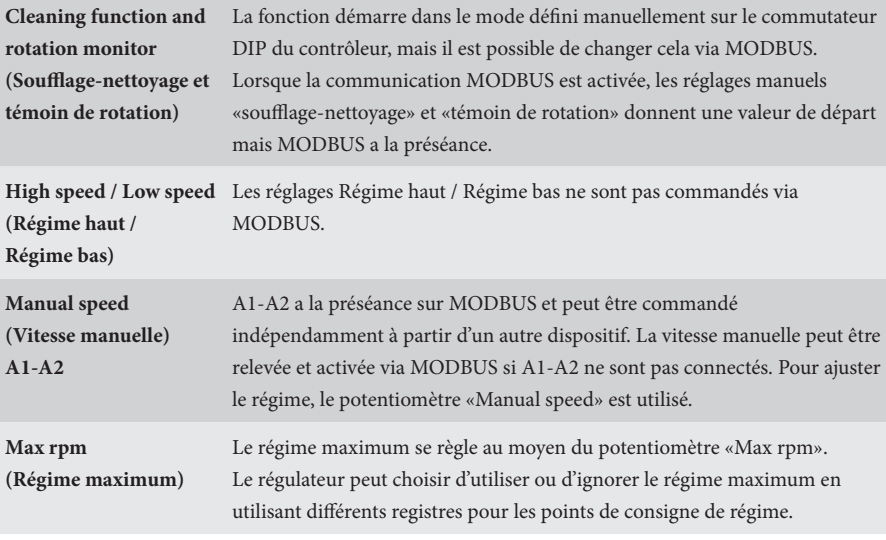

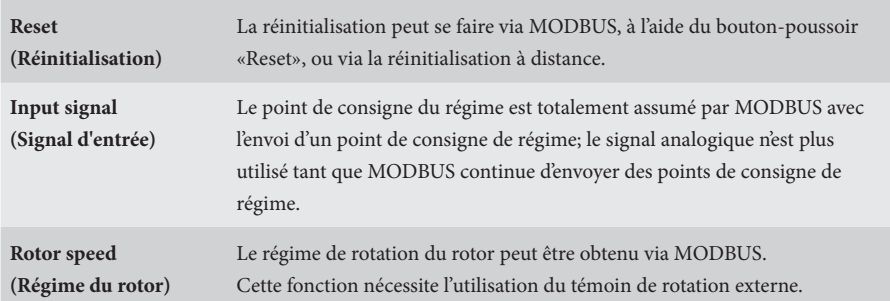

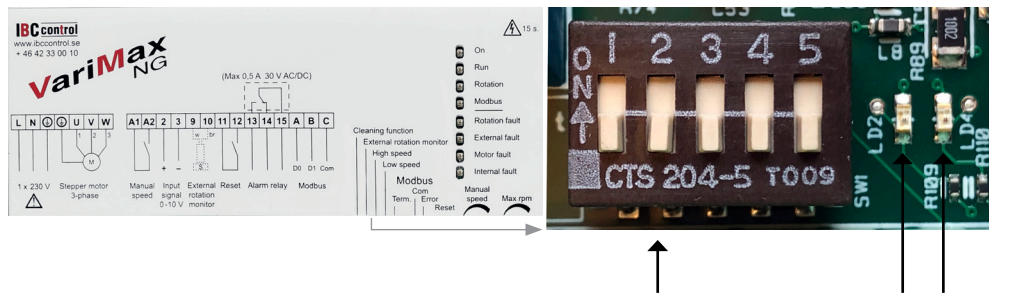

Commutateur DIP

Voyant à LED vert Voyant à LED rouge

## **INDICATEURS DE FONCTIONNEMENT, MODBUS**

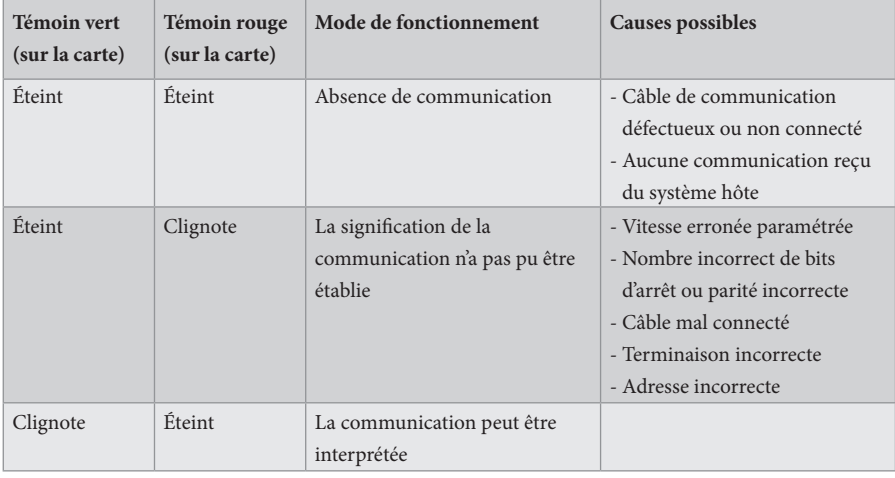

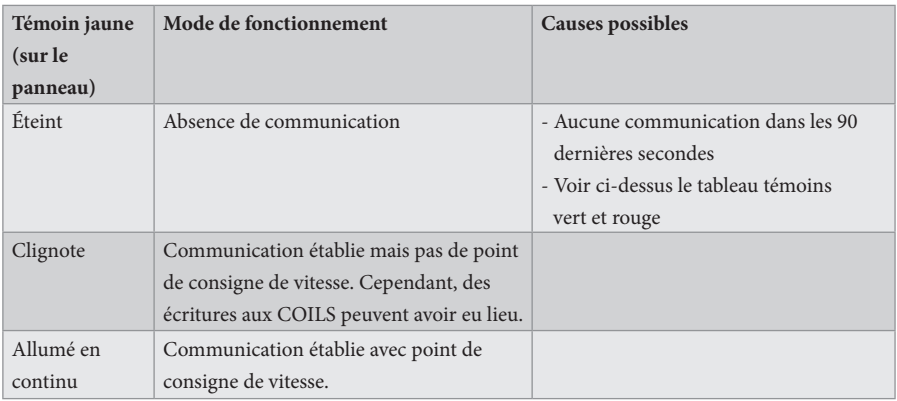

#### **TEMPORISATION**

Il existe deux différents types de temporisation dans VariMax NG, l'un pour recevoir le point de consigne de vitesse et l'autre pour le reste des communications, y compris l'écriture vers COILS.

Si les messages de consigne de vitesse cessent d'arriver, le VariMax NG utilisera la dernière valeur reçue pendant la temporisation. Au bout de 90 secondes, le témoin jaune passera à la position clignotant/éteint selon qu'il y a eu ou non d'autres communications. La valeur de vitesse est maintenant relevée à partir de l'appareil (0-10 V).

S'il cesse de communiquer avec VariMax NG, le contrôleur continue avec les paramètres éventuels de COILS pendant la temporisation. Au bout de 90 secondes, le témoin jaune passera en mode éteint. Tous les paramètres sont maintenant relevés à partir de l'appareil.

#### **TABLEAU DES REGISTRES MODBUS**

Le VariMax NG prend en charge les fonctions MODBUS suivantes :

- ◆ Coil (lecture/écriture numérique)
- ◆ Discrete input (lecture numérique)
- ◆ Input register (lecture analogique)
- ◆ Holding register (lecture/écritureanalogique)

## **COIL**

Registre 1 bit (lecture/écriture).

La fonction MODBUS 01 «Read Coils» est utilisée pour la lecture.

La fonction MODBUS 05 «Write Single Coil» est utilisée pour la lecture.

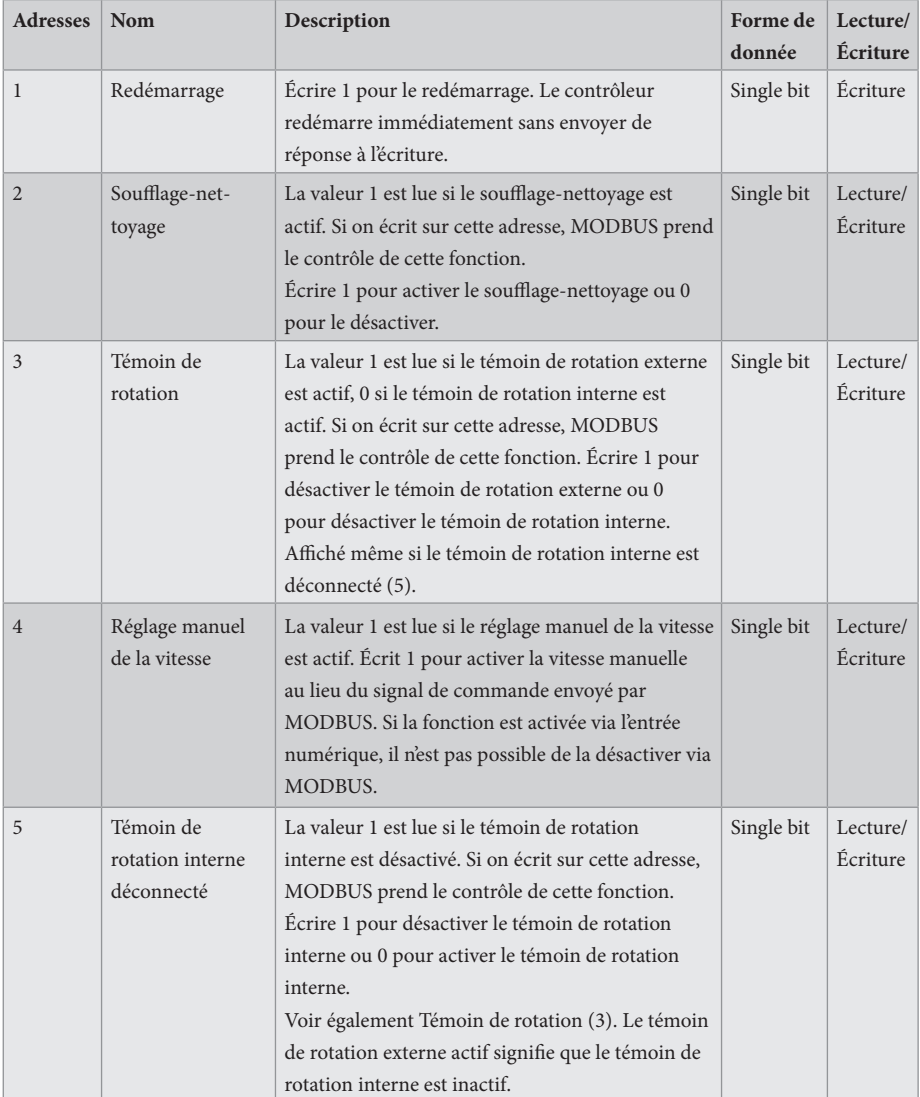

# **ENTRÉE DISCRÈTE**

Registre d'état 1 bit (lecture). La fonction MODBUS 02 «Read Discrete Inputs» est utilisée pour la lecture.

 $0 = normal$  $1 =$ alarme

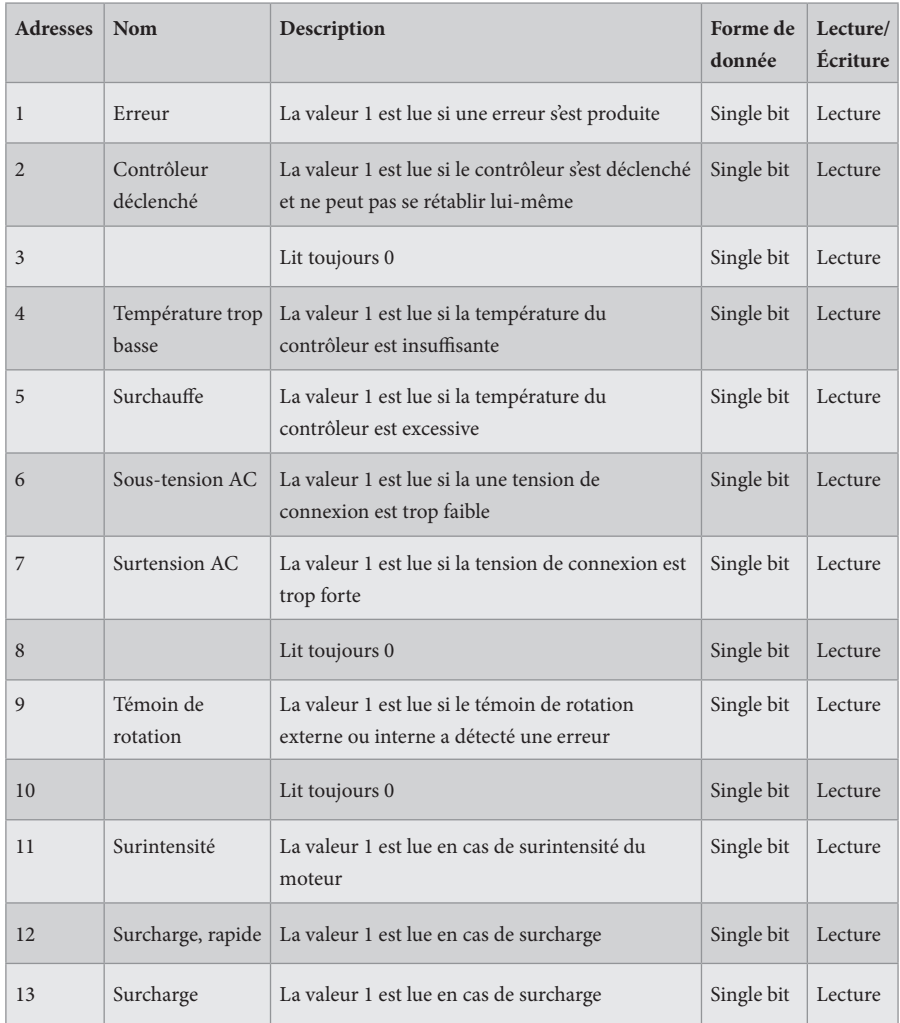

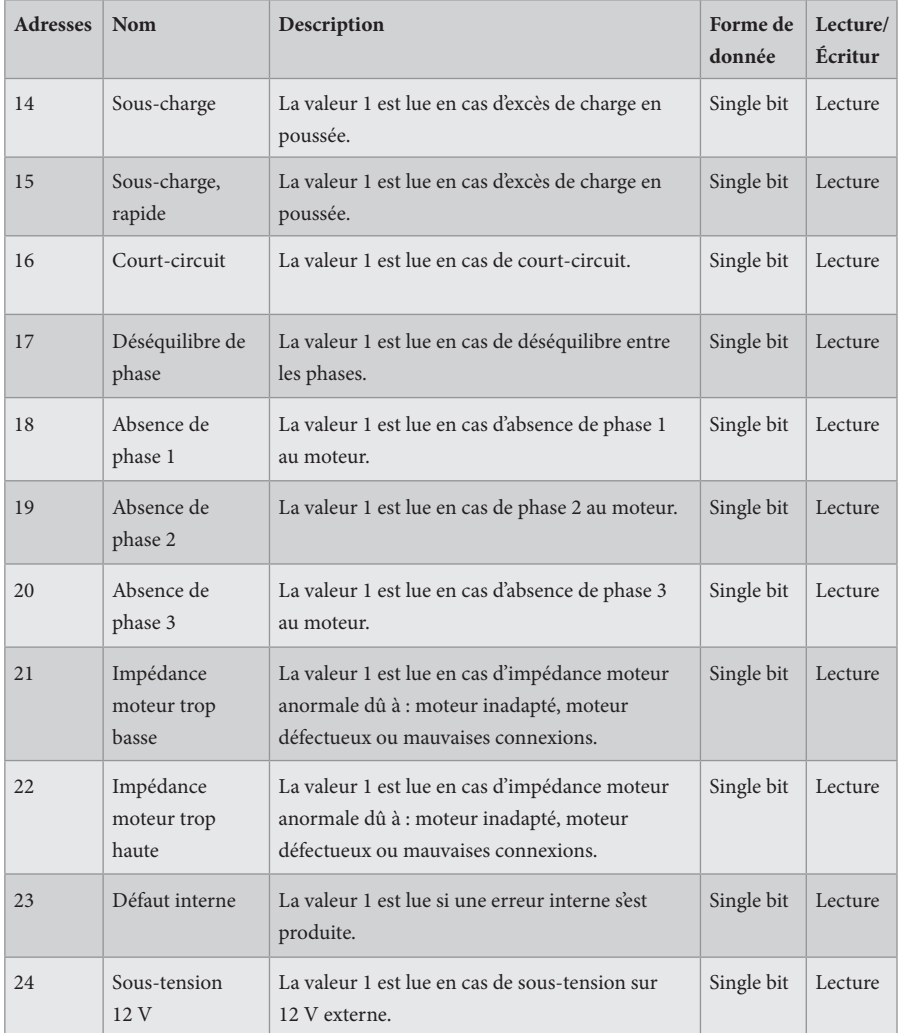

# **REGISTRE D'ENTRÉE**

Registre 16 bits (lecture).

La fonction MODBUS 04 « Read Input Registers » est utilisée pour la lecture.

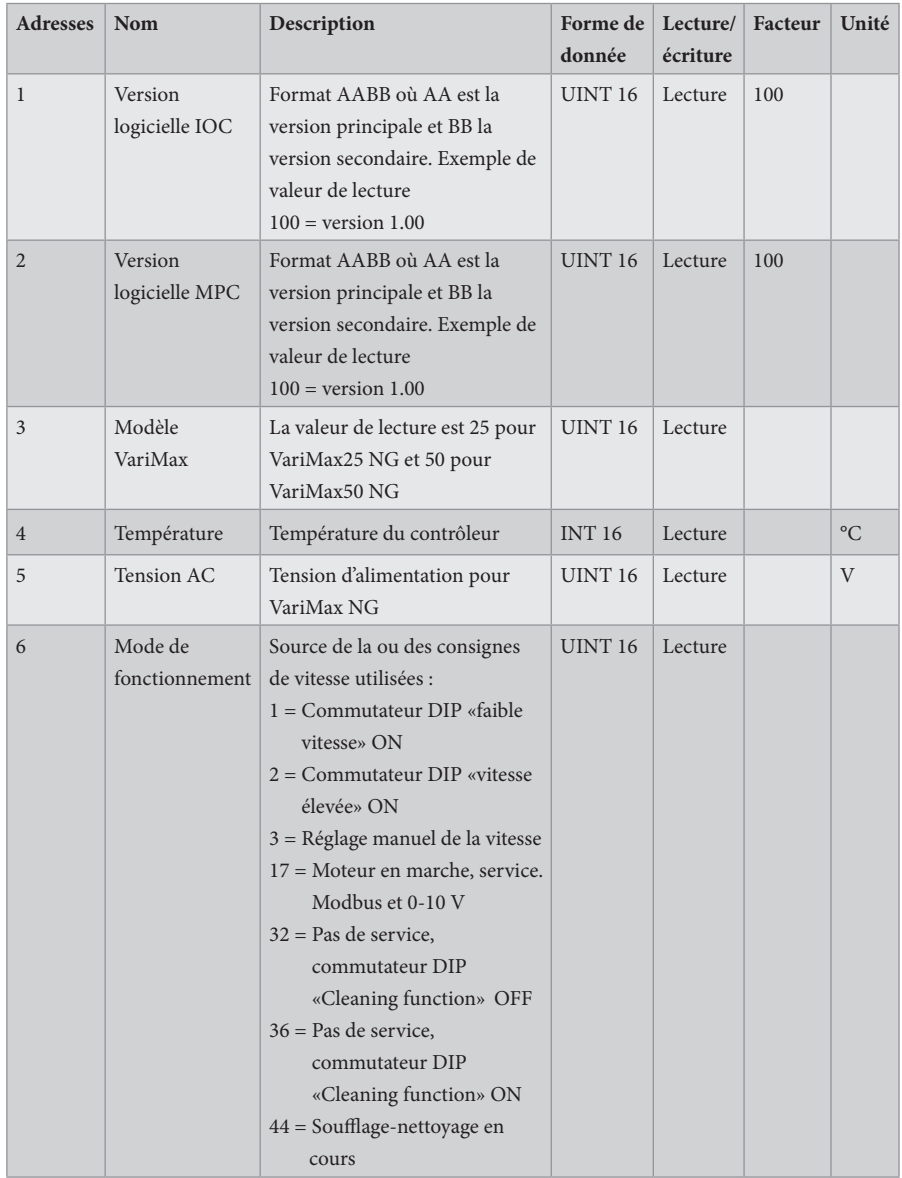

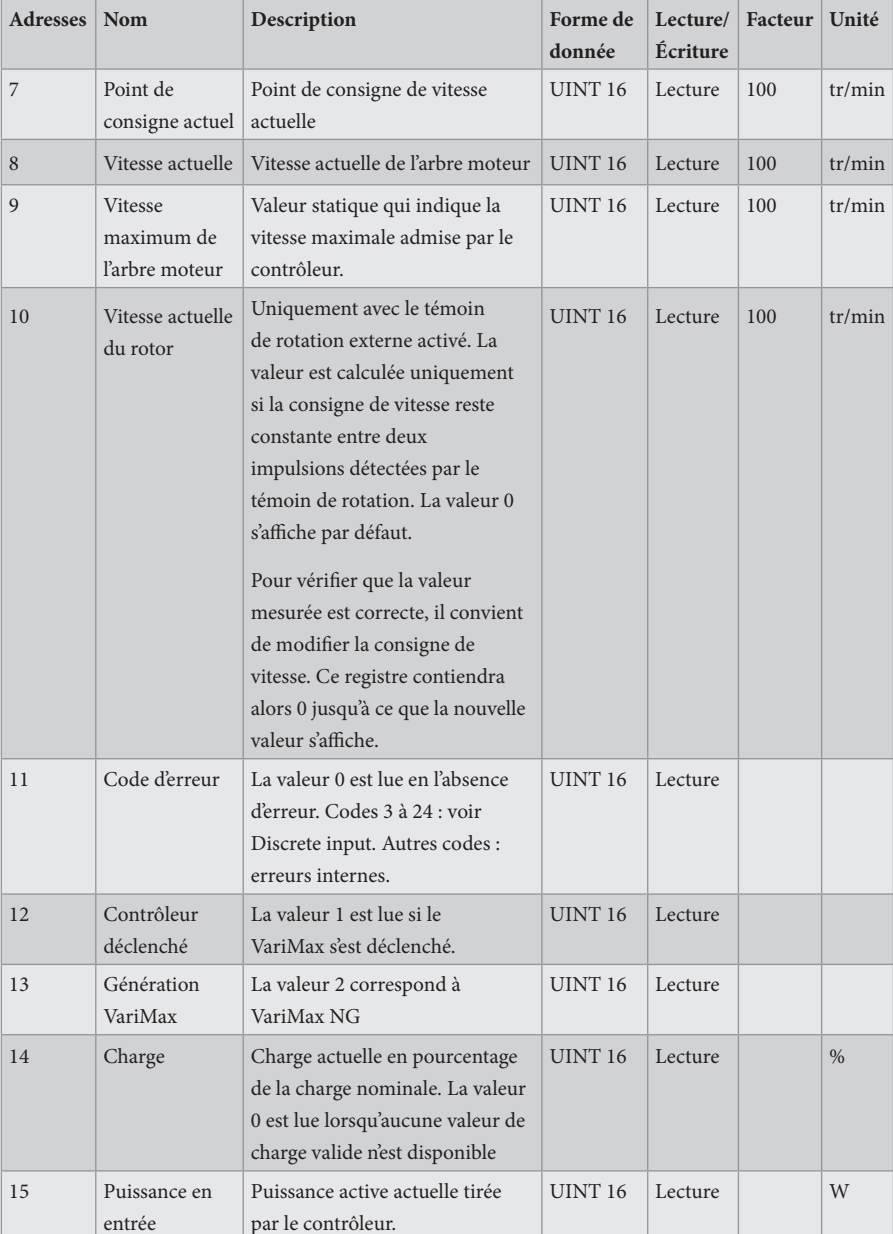

# **REGISTRE D'ENTRÉE**

Registre 32 bits (lecture).

La fonction MODBUS 04 « Read Input Registers » est utilisée pour la lecture.

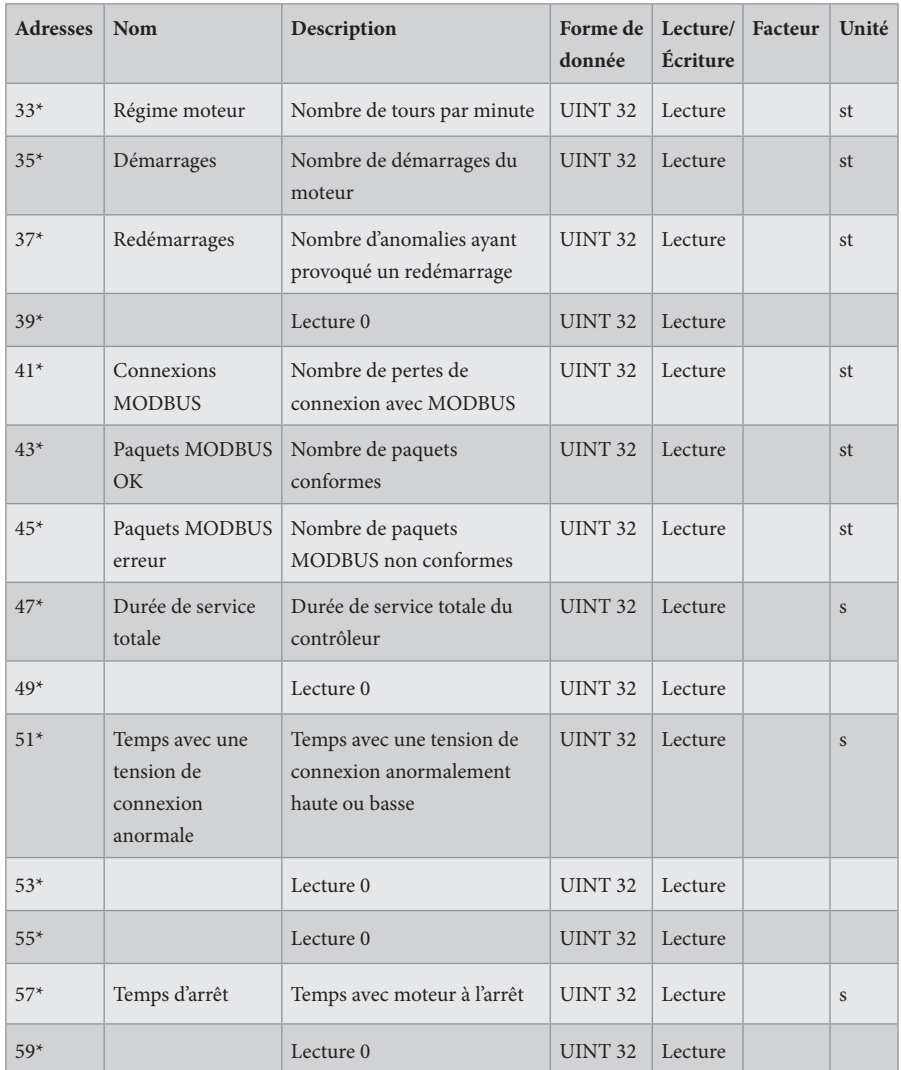

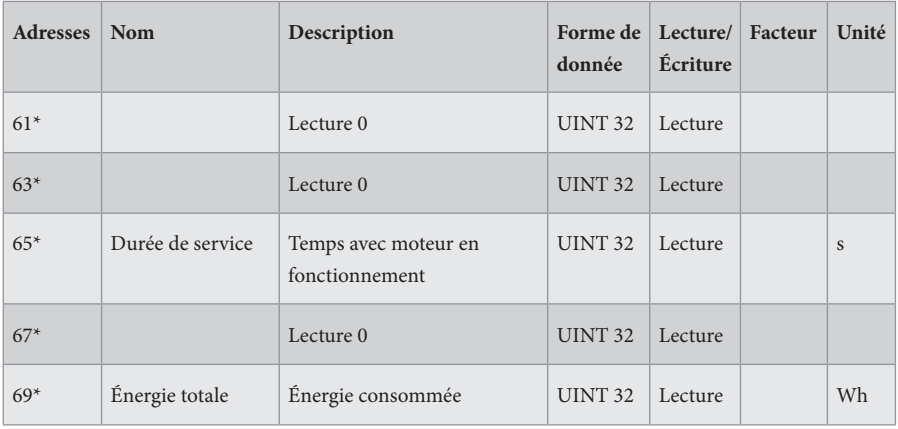

 $* =$ accès 32-bits

### **HOLDING REGISTER**

Registre 16 bits (lecture/écriture).

La fonction MODBUS 03 « Read Holding Registers » est utilisée pour la lecture. La fonction MODBUS 06 « Write Single Registers » est utilisée pour l'écriture.

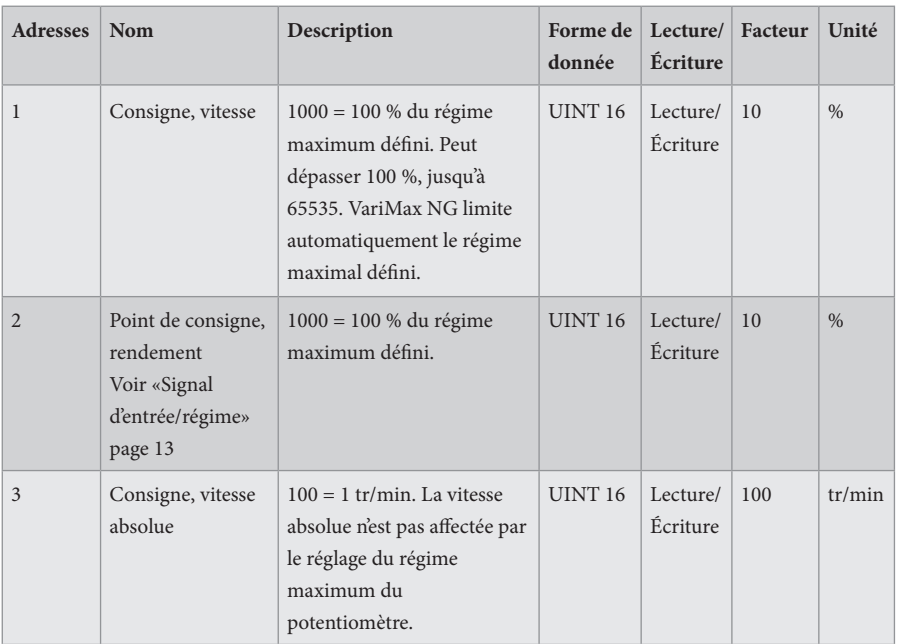

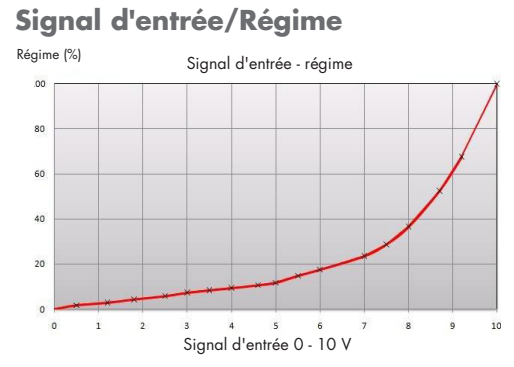

Le signal d'entrée est directement proportionnel au rendement du rotor, ce qui signifie que le signal d'entrée et le régime varient selon le graphique ci-contre.

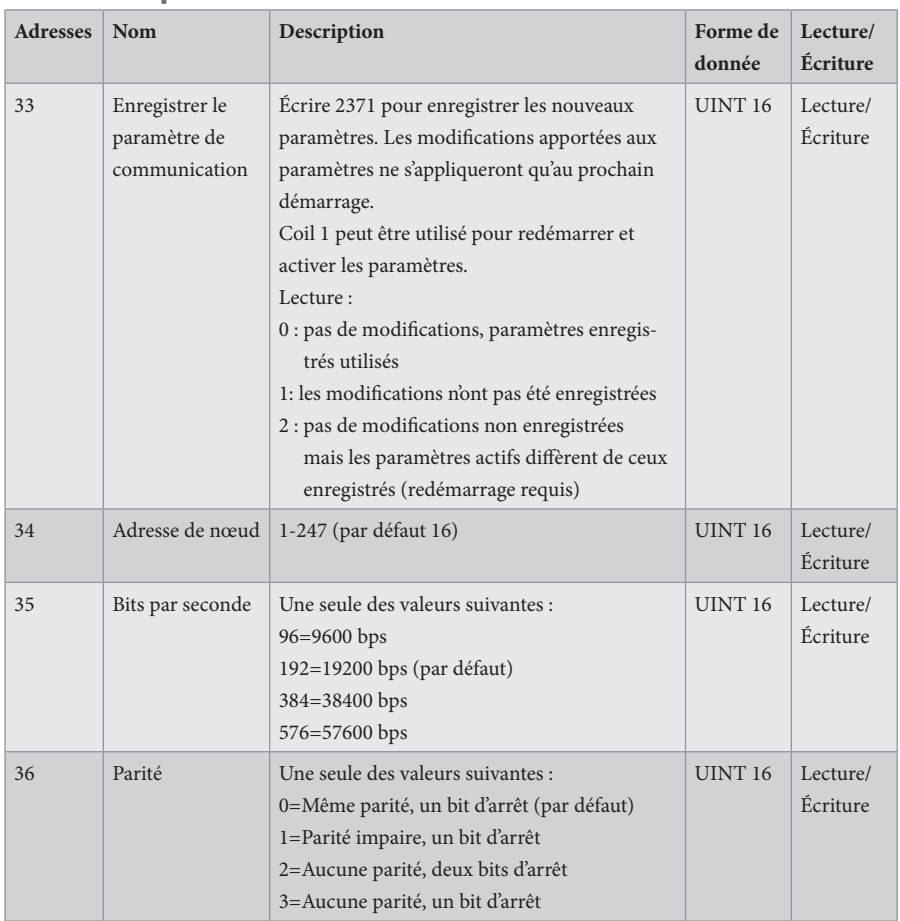

#### **Paramètre pour les communications**

F21025906FR<br>(F21050906FR)<br>VERSION 1.0.2<br>2023-11-24 (F21050906FR) VERSION 1.0.2 F21025906FR 2023-11-24

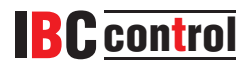

IBC control AB Brännerigatan 5 A 263 37 Höganäs Suède Tél +46 42 33 00 10 www.ibccontrol.se info@ibccontrol.se